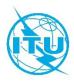

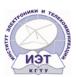

# **ITU Centres of Excellence Network for CIS**

# Institute of Electronics and Telecommunications

# **Face-to-face Training Course on**

Computer Literacy For Persons with Disabilities

Bishkek, Kyrgyz Republic 27 May – 20 June 2019

# **COURSE OUTLINE**

# **COURSE DESCRIPTION**

| Title                 | Computer Literacy                                                                                                    |
|-----------------------|----------------------------------------------------------------------------------------------------|
| Objectives            | This training course aims to introduce persons with disabilities with key devices of personal computer and learn them to work with basic, applications software. Also, the training participants will get an idea of Internet technologies, cybersecurity, and confidentiality. Within the framework of the training, the participants will have an opportunity to practically work out actions with office programs.  The training will be conducted in a specialized multimedia classroom adapted for persons with different disabilities. |
| Dates                 | 27 May – 20 June 2019                                                                                                    |
| Duration              | 20 days                                                                                                    |
| Registration deadline | 17 May 2019                                                                                                    |
| Training fees         | USD 95                                                                                                    |
| Course code           | 19WS24289CIS-R                                                                                                    |

# **LEARNING OUTCOMES**

Competent and confident work with personal computer; Possessing basic digital skills to work with office programmes and the Internet; Successful use of ICT to solve practical tasks.

# **TARGET POPULATION**

Persons with disabilities who need to obtain digital skills.

# **TUTORS/INSTRUCTORS**

| TUTORS / INSTRUCTORS                                                                                                    | CONTACT DETAILS                        |
|----------------------------------------------------------------------------------------------------|----------------------------------------|
| Ms. Zhanna Barakova Candidate of Science (Engineering) Associate Professor Head Information Systems and Technologies Department, Institute of Electronics and Telecommunications (IET) | Email: Janna05 05@mail.ru              |
| Ms. Apel Sarybayeva, Acting Associate Professor Information Systems and Technologies Department Institute of Electronics and Telecommunications (IET)                                  | Email: Apels2@mail.ru                  |
| Ms. Gulmira Karimova Assistant Professor Information Systems and Technologies Department Institute of Electronics and Telecommunications (IET)                                         | Email: gulmiratkarimova.2018@gmail.com |
| Ms. Akmor Kozhoshova Lecturer Information Systems and Technologies Department Institute of Electronics and Telecommunications (IET)                                                    | Email: mooriam@mail.ru                 |
| Ms. Elzat Kerimkulova<br>Lecturer<br>Information Systems and Technologies Department<br>Institute of Electronics and Telecommunications (IET)                                          | Email: <u>lstt14@mail.ru</u>           |
| Mr. Eldiyar Zhunusov<br>Lecturer<br>Information Systems and Technologies Department<br>Institute of Electronics and Telecommunications (IET)                                           | Email: el.junusov@mail.ru              |

# **EVALUATION**

In addition to the evaluation based on the results of the training, the participants will be evaluated depending on how actively they participated in the sessions and other training activities, i.e. based on quality and quantity index of time they spent to complete the training.

# TRAINING SCHEDULE AND CONTENTS / AGENDA

| Time                              | Topic                                                                                                    | Methodology  |  |  |
|-----------------------------------|----------------------------------------------------------------------------------------------------|--------------|--|--|
| 27 May 2019 (1 <sup>st</sup> Day) |                                                                                                    |              |  |  |
| 09:30-11:00                       | Official Opening Security Means when Working on PC From the history of computer technologies Hardware and software tools PC on-off Main computer blocks. System block, monitor, keyboard, mouse. | Presentation |  |  |

| 28 May 2019 (2 <sup>nd</sup> Day) |                                                                                                    |                       |  |  |
|-----------------------------------|----------------------------------------------------------------------------------------------------|-----------------------|--|--|
| 9.30-11.00                        | Notion of operation systems OC Microsoft Windows. Data file systems. File Types. Information holder logical names. Work with the mouse. Desktop. Objects. Windows in Windows System. Windows help system. File and folder settings and creation. Document copying, moving, deleting, restoring, and use.  29 May 2019 (3 <sup>rd</sup> Day) | Presentation<br>Tasks |  |  |
| 09:30-11:00                       | Main menu. WINDOWS Standard programs.                                                                                                    | Presentation          |  |  |
| 09.30-11.00                       | Calculator. Notebook and Wordpad editors. Creation and storage of the simplest documents.  30 May 2019 (4 <sup>th</sup> Day)                                                                                                    | Tasks                 |  |  |
| 00.20 11.00                       | , , , , , , , , , , , , , , , , , , , ,                                                                                                    | Dunnantation          |  |  |
| 09:30-11:00                       | MS Word: start of the program. Program interface.  Key document operations:  Document creation;  Document saving;  Document opening;  Document closure;  Document print preview and printing.                                                                                                    | Presentation<br>Tasks |  |  |
|                                   | 31 May 2019 (5 <sup>th</sup> Day)                                                                                                    |                       |  |  |
| 09:30-11:00                       | Text selecting, work with the selected text, using clipboard.  Data main operations:  - Text entering;  - Text editing;  - Text moving  - Text coping;  - Text formatting.  Types of text adjusting. Tabulator line. Paragraph parameters and formatting. Creation of a list.  Creation of columns. Templates and template wizard.          | Presentation<br>Tasks |  |  |
| 09:30-11:00                       | 3 June 2019 (6 <sup>th</sup> Day)                                                                                                    | Presentation          |  |  |
| 03.3U-11.UU                       | Inserting, creation and editing pictures, autoshapes, inserting photos.                                                                                                    | Tasks                 |  |  |
| 00.00 :: 55                       | 4 June 2019 (7 <sup>th</sup> Day)                                                                                                    | 1                     |  |  |
| 09:30-11:00                       | Inserting SmartArt diagram, special symbols, date, time, and formula.                                                                                                    | Presentation<br>Tasks |  |  |
| 00-20 44-00                       | 5 June 2019 (8 <sup>th</sup> Day)                                                                                                    | Duran tation          |  |  |
| 09:30-11:00                       | Creating a table. Table data formalizing and sorting.  Borders and shading.  5 June 2019 (9 <sup>th</sup> Day)                                                                                                    | Presentation<br>Tasks |  |  |
| 09:30-11:00                       | Document display mode. Changing zoom. Page and document configure settings. Footers.  6 June 2019 (10-й день)                                                                                                    | Presentation<br>Tasks |  |  |
| 09:30-11:00                       | Creating and using styles. Creating a document table                                                                                                    | Presentation          |  |  |
| 03.30-11.00                       | of content. Printing a document.  Consolidating in practice the materials covered  10 June 2019 (11 <sup>th</sup> Day)                                                                                                    | Tasks                 |  |  |
|                                   | 10 Julie 2015 (11 Day)                                                                                                    |                       |  |  |

|              |                                                       | 1            |
|--------------|-------------------------------------------------------|--------------|
| 09:30-11:.00 | Spreadsheet MS Excel: program start. Program          | Presentation |
|              | interface. The screen key components, workbook,       | Tasks        |
|              | worksheet, link style.                                |              |
|              | 11 June 2019 (12 <sup>th</sup> Day)                   |              |
| 09:30-11:.00 | Cell content editing.                                 | Presentation |
|              | Composing tables. Cell format and ways of cell        | Tasks        |
|              | format conversion.                                    |              |
|              | 12 June 2019 (13 <sup>th</sup> Day)                   |              |
| 09:30-11:.00 | Work with formulas and functions.                     | Presentation |
|              | Diagram master.                                       | Tasks        |
|              | 13 June 2019 (14 <sup>th</sup> Day)                   |              |
| 09:30-11:.00 | Absolute and relative links. Work with data. Sorting, | Presentation |
|              | wrap-up. AutoFilter.                                  | Tasks        |
|              | Закрепление пройденных материалов                     |              |
|              | 14 June 2019 (15 <sup>th</sup> Day)                   |              |
| 09:30-11:.00 | MS Power Point presentation. Program start.           | Presentation |
|              | Program interface. Slides. Power Point objects and    | Tasks        |
|              | tools.                                                |              |
|              | 17 June 2019 (16 <sup>th</sup> Day)                   |              |
| 09:30-11:.00 | Creation of a standard presentation. Steps of the     | Presentation |
|              | creation of the presentation. Ways of slide           | Tasks        |
|              | formatting. Formatting templates. Creation of         |              |
|              | background graphics. Inserting objects. Creation of   |              |
|              | tables, diagrams. Using animation effects.            |              |
|              | 18 June 2019 (17 <sup>th</sup> Day)                   |              |
| 09:30-11:.00 | Creating a multimedia presentation. Sound and         | Presentation |
|              | video. Preparing a slide show. Professional           | Tasks        |
|              | demonstration. Recording a presentation.              |              |
|              | Consolidating the materials covered in practice       |              |
|              | 19 June 2019 (18 <sup>th</sup> June)                  |              |
| 09:30-11:.00 | Definition of World Wide Web. Explaining principles   | Presentation |
|              | of work of web addresses. Explaining principles of    | Tasks        |
|              | networking using web browser.                         |              |
|              | 20 June 2019 (19 <sup>th</sup> Day)                   |              |
| 09:30-11:.00 | Email. Explaining principles of email work. Programs  | Presentation |
|              | for work with emails. Creating and sending emails.    | Tasks        |
|              | Email message management. Social networks.            |              |
|              | Consolidating the materials covered in practice       |              |
|              | 21 June 2019 (20 <sup>th</sup> Day)                   | •            |
| 09:30-11:.00 | Tasting on materials covered                          | Presentation |
|              |                                                       | Tasks        |

# **METHODOLOGY**

Methodology used for the training course includes individual and group training of persons with specific needs, guided and supervised by the trainers.

Training is conducted in a training class, which specially equipped for persons with disabilities.

In the face-to-face training of persons with specific needs, trainers used traditional methodology, including lessons, workshops and practical exercises. The training course also foresees using ICT and other technical means.

During the entire training course, each participant will have access to PC.

### **COURSE COORDINATION**

#### Course coordinator:

Ainura Sadyrbaeva
Chief Specialist
Advanced Training Faculty
Institute of Electronics and
Telecommunications
Email: sad.ainura@mail.ru

#### ITU coordinator:

Farid Nakhli

Programme Officer, Regional Office for CIS

Region

Email: farid.nakhli@itu.int

# **REGISTRATION AND PAYMENT**

### **ITU Academy portal account**

Registration and payment should be made online at the ITU Academy portal. To be able to register for the course you <u>MUST</u> first create an account in the ITU Academy portal at the following address: <a href="https://academy.itu.int/index.php/user/register">https://academy.itu.int/index.php/user/register</a>.

### **Training registration**

When you have an existing account or created a new account, you can register for the course online at the following link:

https://academy.itu.int/index.php/training-courses/full-catalogue/computer-literacy-persons-disabilities

You can also register by finding your desired course in our training catalogue https://academy.itu.int/index.php/training-courses/full-catalogue.

# **Payment**

#### 1. On-line payment

A training fee of USD 95 per participant is applied for this training. Payments should be made via the online system using the link mentioned above for training registration at: <a href="https://academy.itu.int/index.php/training-courses/full-catalogue/computer-literacy-persons-disabilities">https://academy.itu.int/index.php/training-courses/full-catalogue/computer-literacy-persons-disabilities</a>

#### 2. Payment by bank transfer

Where it is not possible to make payment via the online system, select the option for offline payment to generate an invoice using the same link as above. Download the invoice to make a bank transfer to the ITU bank account shown below. Then send the proof of payment/copy of bank transfer slip and the invoice copy to <a href="https://document.com/hcbmail@itu.int">hcbmail@itu.int</a> and copy the course coordinator. All bank transaction fees must be <a href="https://document.com/box/br/>borne by the payer">hcbmail@itu.int</a> and copy the course coordinator. All bank transaction fees must be <a href="https://document.com/box/br/>borne by the payer">hcbmail@itu.int</a> and copy the course coordinator.

Failure to submit the above documents may result in the applicant not being registered for the training.

#### 3. Group payment

Should you wish to pay for more than one participant using bank transfer and need one invoice for all of them, create an account as **Institutional Contact**. **Institutional Contacts** are users that represent an organization. Any student can request to be an institutional contact or to belong to any existing organization.

To do this, head to your profile page by clicking on the "**My account**" button in the user menu. At the bottom of this page you should see two buttons:

a. If you want to become an institutional contact, click on the "Apply to be an Institutional Contact" button. This will redirect you to a small form that will ask for the organization name. After you fill the name of the organization you want to represent, click on "continue" and a request will be created. An ITU Academy manager will manually review this request and accept or deny it accordingly.

If you want to belong to an existing organization, click on the "Request to belong to an Institutional Contact" button. This will redirect you to a small form that will ask you to select the organization you want to join from an organization list. After you select the correct organization, click on "continue", a request will then be created. The Institutional Contact that represents that organization will manually accept or deny your request to join the organization.

**ITU BANK ACCOUNT DETAILS:** 

Name and Address of Bank: UBS Switzerland AG

Case postale 2600 CH 1211 Geneva 2

Switzerland

Beneficiary: Union Internationale des Télécommunications

Account number: 240-C8108252.2 (USD)

Swift: UBSWCHZH80A

IBAN CH54 0024 0240 C810 8252 2

Amount: USD 95

Payment Reference: CoE-CIS 24289 -P.40594.1.03

# 4. Other method of payment

If due to national regulations, there are restrictions that do not allow for payment to be made using options 1 & 2 above, please contact the ITU coordinator for further assistance.